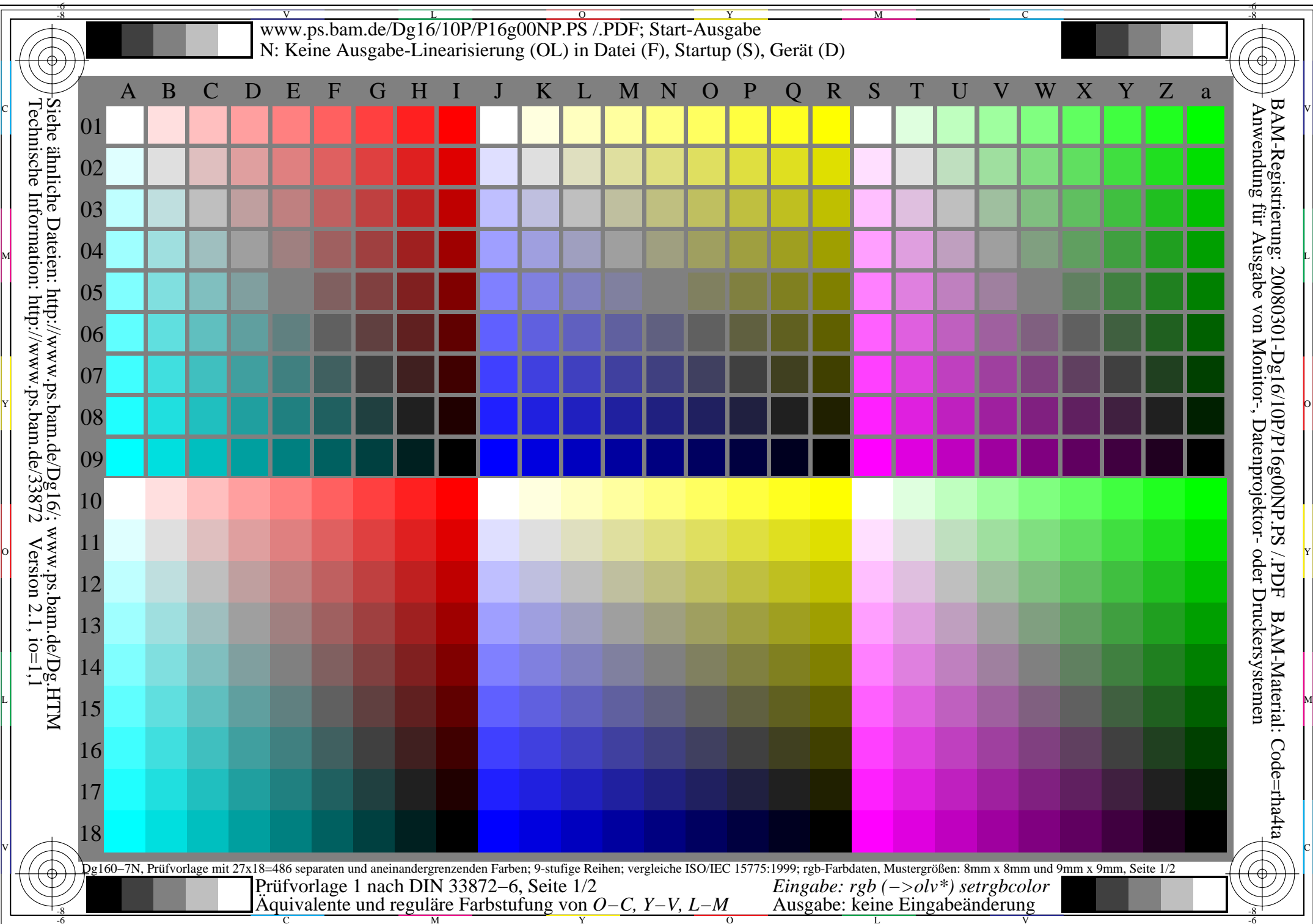

V

L

O

Y

M

C

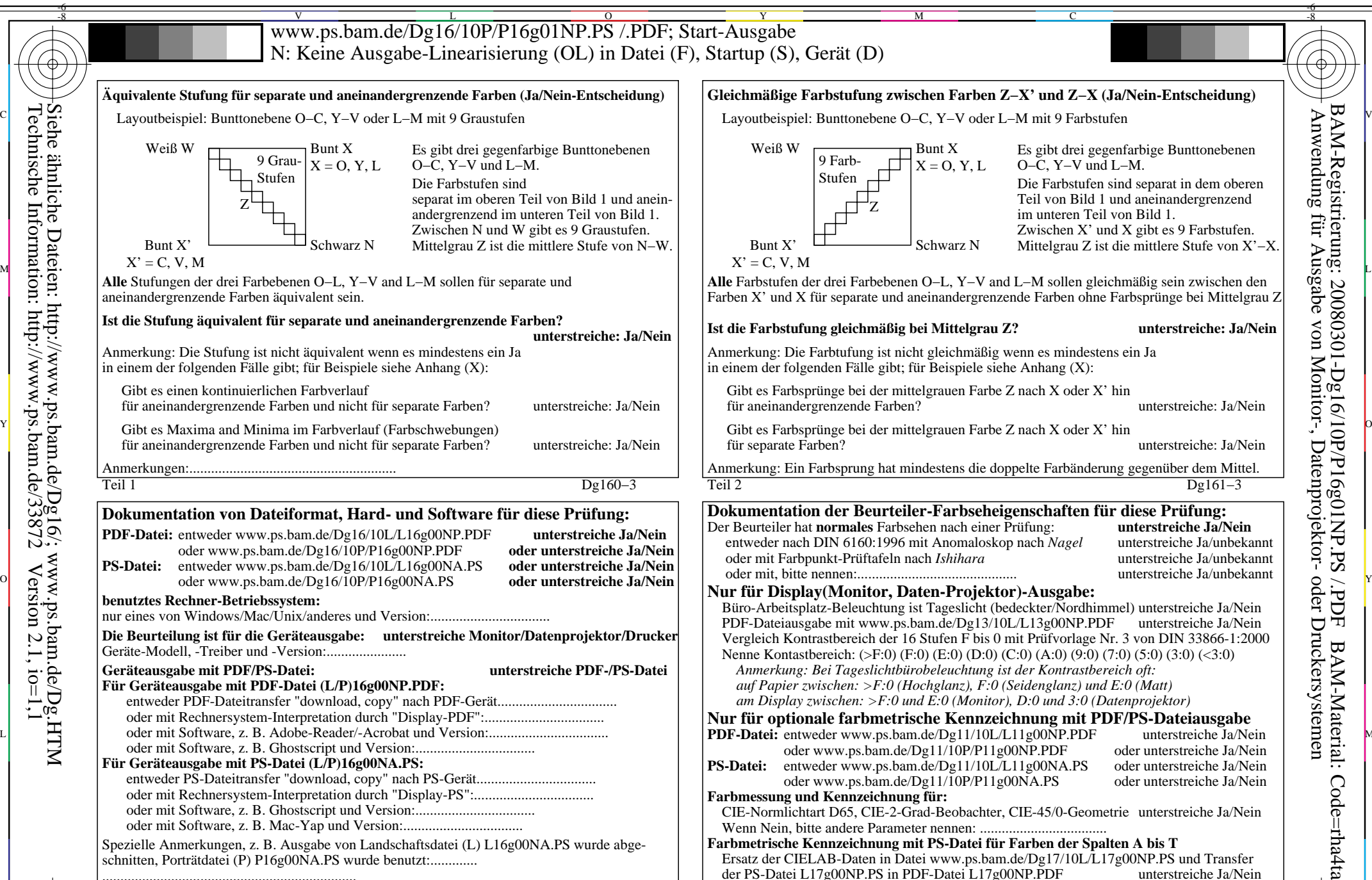

Teil 1  $Dg160-3$ **unterstreiche: Ja/Nein**Anmerkung: Die Stufung ist nicht äquivalent wenn es mindestens ein Ja in einem der folgenden Fälle gibt; für Beispiele siehe Anhang (X): Gibt es einen kontinuierlichen Farbverlauffür aneinandergrenzende Farben und nicht für separate Farben? unterstreiche: Ja/Nein Gibt es Maxima and Minima im Farbverlauf (Farbschwebungen) für aneinandergrenzende Farben und nicht für separate Farben? unterstreiche: Ja/Nein Anmerkungen:......................................................... **Dokumentation von Dateiformat, Hard- und Software für diese Prüfung: PDF-Datei:** entweder www.ps.bam.de/Dg16/10L/L16g00NP.PDF **unterstreiche Ja/Nein** oder www.ps.bam.de/Dg16/10P/P16g00NP.PDF **oder unterstreiche Ja/Nein PS-Datei:** entweder www.ps.bam.de/Dg16/10L/L16g00NA.PS **oder unterstreiche Ja/Nein**  $\begin{bmatrix} 0 & 0 \end{bmatrix}$   $\begin{bmatrix} 0 & 0 \end{bmatrix}$   $\begin{bmatrix} 0 & 0 \end{bmatrix}$  oder www.ps.bam.de/Dg16/10P/P16g00NA.PS **oder unterstreiche Ja/Nein**  $\begin{bmatrix} 1 & 0 \end{bmatrix}$   $\begin{bmatrix} 0 & 0 \end{bmatrix}$   $\begin{bmatrix} 0 & 0 \end{bmatrix}$   $\begin{bmatrix} 0 & 0 \end{bmatrix}$   $\begin{bmatrix} 0 & 0$ **benutztes Rechner-Betriebssystem:** nur eines von Windows/Mac/Unix/anderes und Version:.................................**Die Beurteilung ist für die Geräteausgabe: unterstreiche Monitor/Datenprojektor/Drucker**  $\frac{1}{2}$  Gibt es Maxima and Minima im Farbverlauf (Farbschwebungen) (Gibt es Farbsprünge bei der mittelgrauen Farbe Z nach X oder X' hin (Citi) (Citi) (Citi) (Citi) (Citi) (Citi) (Citi) (Citi) (Citi) (Citi) (Citi) (Citi)

Geräte-Modell, -Treiber und -Version:...................... **Geräteausgabe mit PDF/PS-Datei: unterstreiche PDF-/PS-Datei Für Geräteausgabe mit PDF-Datei (L/P)16g00NP.PDF:** entweder PDF-Dateitransfer "download, copy" nach PDF-Gerät................................. oder mit Rechnersystem-Interpretation durch "Display-PDF":................................. oder mit Software, z. B. Ghostscript und Version:................................. **Für Geräteausgabe mit PS-Datei (L/P)16g00NA.PS:** entweder PS-Dateitransfer "download, copy" nach PS-Gerät.................................

oder mit Rechnersystem-Interpretation durch "Display-PS":................................. oder mit Software, z. B. Ghostscript und Version:................................. oder mit Software, z. B. Mac-Yap und Version:.................................

C

......................................................................

Spezielle Anmerkungen, z. B. Ausgabe von Landschaftsdatei (L) L16g00NA.PS wurde abgeschnitten, Porträtdatei (P) P16g00NA.PS wurde benutzt:.............

M

Teil 2 Dg161−3 für separate Farben? unterstreiche: Ja/Nein Anmerkung: Ein Farbsprung hat mindestens die doppelte Farbänderung gegenüber dem Mittel.

Anmerkung: Die Farbtufung ist nicht gleichmäßig wenn es mindestens ein Ja

Gibt es Farbsprünge bei der mittelgrauen Farbe Z nach X oder X' hin

in einem der folgenden Fälle gibt; für Beispiele siehe Anhang (X):

## **Dokumentation der Beurteiler-Farbseheigenschaften für diese Prüfung:**

für aneinandergrenzende Farben? unterstreiche: Ja/Nein

Der Beurteiler hat **normales** Farbsehen nach einer Prüfung: **unterstreiche Ja/Nein** entweder nach DIN 6160:1996 mit Anomaloskop nach *Nagel* unterstreiche Ja/unbekannt oder mit Farbpunkt-Prüftafeln nach *Ishihara* unterstreiche Ja/unbekannt oder mit, bitte nennen:............................................ unterstreiche Ja/unbekannt

## **Nur für Display(Monitor, Daten-Projektor)-Ausgabe:**

oder mit Software, z. B. Adobe-Reader/-Acrobat und Version:................................. MBüro-Arbeitsplatz-Beleuchtung ist Tageslicht (bedeckter/Nordhimmel) unterstreiche Ja/Nein PDF-Dateiausgabe mit www.ps.bam.de/Dg13/10L/L13g00NP.PDF unterstreiche Ja/Nein Vergleich Kontrastbereich der 16 Stufen F bis 0 mit Prüfvorlage Nr. 3 von DIN 33866-1:2000 Nenne Kontastbereich: (>F:0) (F:0) (E:0) (D:0) (C:0) (A:0) (9:0) (7:0) (5:0) (3:0) (<3:0) *Anmerkung: Bei Tageslichtbürobeleuchtung ist der Kontrastbereich oft: auf Papier zwischen: >F:0 (Hochglanz), F:0 (Seidenglanz) und E:0 (Matt) am Display zwischen: >F:0 und E:0 (Monitor), D:0 und 3:0 (Datenprojektor)* **Nur für optionale farbmetrische Kennzeichnung mit PDF/PS-Dateiausgabe PDF-Datei:** entweder www.ps.bam.de/Dg11/10L/L11g00NP.PDF oder www.ps.bam.de/Dg11/10P/P11g00NP.PDF oder unterstreiche Ja/Nein<br>entweder www.ps.bam.de/Dg11/10L/L11g00NA.PS oder unterstreiche Ja/Nein **PS-Datei:** entweder www.ps.bam.de/Dg11/10L/L11g00NA.PS oder unterstreiche Ja/Nein oder www.ps.bam.de/Dg11/10P/P11g00NA.PS oder unterstreiche Ja/Nein oder www.ps.bam.de/Dg11/10P/P11g00NA.PS

**Farbmessung und Kennzeichnung für:**

 $\overline{\circ}$ 

CIE-Normlichtart D65, CIE-2-Grad-Beobachter, CIE-45/0-Geometrie unterstreiche Ja/Nein Wenn Nein, bitte andere Parameter nennen: ...................................

## **Farbmetrische Kennzeichnung mit PS-Datei für Farben der Spalten A bis T** Ersatz der CIELAB-Daten in Datei www.ps.bam.de/Dg17/10L/L17g00NP.PS und Transfer der PS-Datei L17g00NP.PS in PDF-Datei L17g00NP.PDF Wenn Nein, bitte andere Methode beschreiben: .............................. C

Teil 4 Dg161−5

V

Teil 3 Dg160−5

Y

LVordruck A für Prüfvorlage 1 nach DIN 33872−6, Seite 2/2 Äquivalente, reguläre Farbtufung (Ja/Nein-Entscheidung) Eingabe: *rgb (−>olv\*) setrgbcolor* Ausgabe: keine Eingabeänderung

-8-6

Technische Information: http://www.ps.bam.de/33872 Version 2.1, io=1,1 Siehe ähnliche Dateien: http://www.ps.bam.de/Dg16/; www.ps.bam.de/Dg.HTM

V

-8-6

L

O

Y

M

C

-8-6